# **Online Procurement Development Framework**

Donnie MacRae

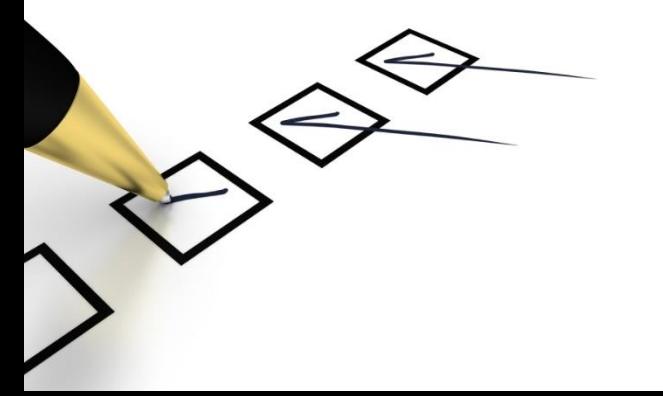

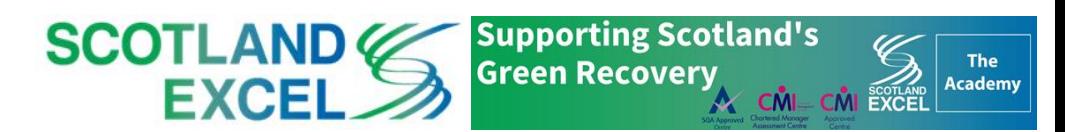

### **Agenda**

- Benefits, Context & Competency Definitions
- The Online Procurement Development Framework:
	- 1. Choose Sector
	- 2. Choose Competencies
	- 3. Score Competencies
	- 4. Get your Results
	- 5. Restart/Resume/Access your Scorecard
- Knowledge Portal for Scotland Excel Staff

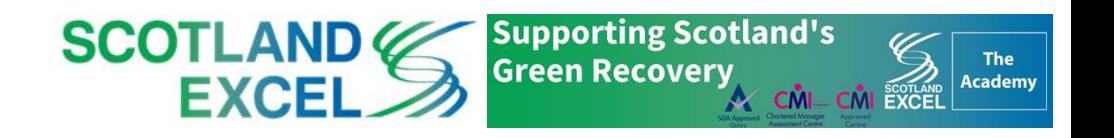

### **Benefits**

- The **Procurement Development Framework** is an easy-to-use online tool with Scotland's procurement competency framework at its core
- It reflects the **Scottish procurement context** and aligns to the **global standards**
- The tool allows you to:
	- self-assess your skills
	- identify relevant training and development needs
	- plan you career and personal development

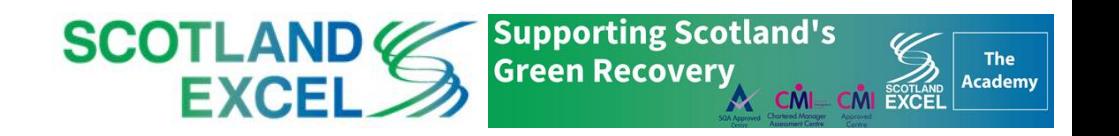

#### **Process** (How) Infrastructure People Performance **Foundations** Planning **Implementation** Delivery  $(Who)$ (What) (Why) Pre-market Tender Post contract engagement •Contract ·Performance  $\bullet$  Self-•Corporate ·Commodity •Contract Law and Terms and Strategy Supplier and Management Management and development **Supply Chain** Conditions Measurement · Managing High ·Procurement Profiling ·Supplier **Strategy and Policy** •EU and Management ·Continuous Performance ·Spend Analysis Regulated mprovement Teams ·Legislation Supply Chain Tender Process Management ·Market and · Leading and • Governance and Supply Chain  $\bullet$ Tender Influencing Compliance ·Inventory Evaluation Analysis Management ·Stakeholder ·Procurement ·Specification Relationships • Award and **Tools and Systems** ·Distribution. Debrief Development **Fleet and Logistics** ·Communications • Standards and ·Building Tender ·Negotiation Conduct **Documents** · Alternative Routes to Ma **Commercial and Financial Awareness** . Commercial Competence and Business Acumen . Commercial Models ·Business Case Development Early . Financial Management and Modelling engagement & role of the  $\bullet$ Budgets intelligent client **Planning and Risk Management** (drives bette outcomes) . Project and Programme Management ·Risk Management **Sustainability and Innovation** ·Sustainable Procurement

- The Scottish Procurement Competency Framework was first established in 2006 with an update in 2016
- Online Portal

**Context**

- − 9 defined categories
- − 37 competencies
- − Enhanced alignment to the 4 global competency standards:

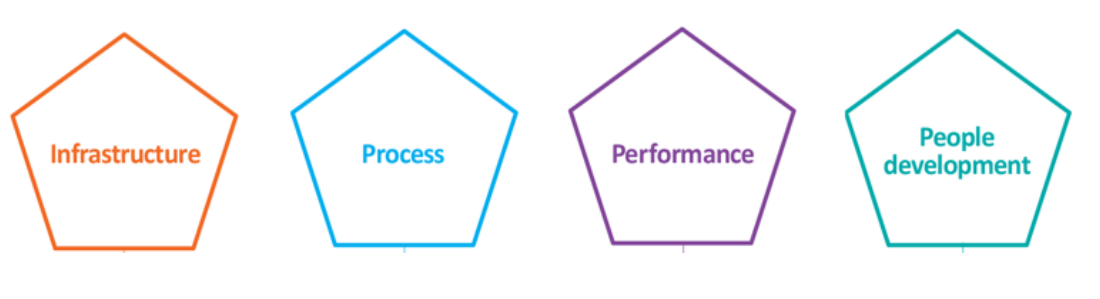

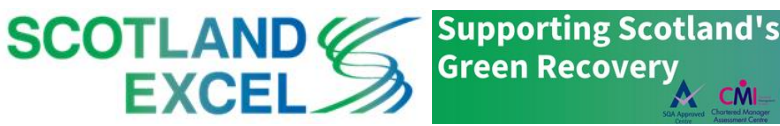

The

**Academy** 

A CM CM EXCEL

#### **The Global Standard**

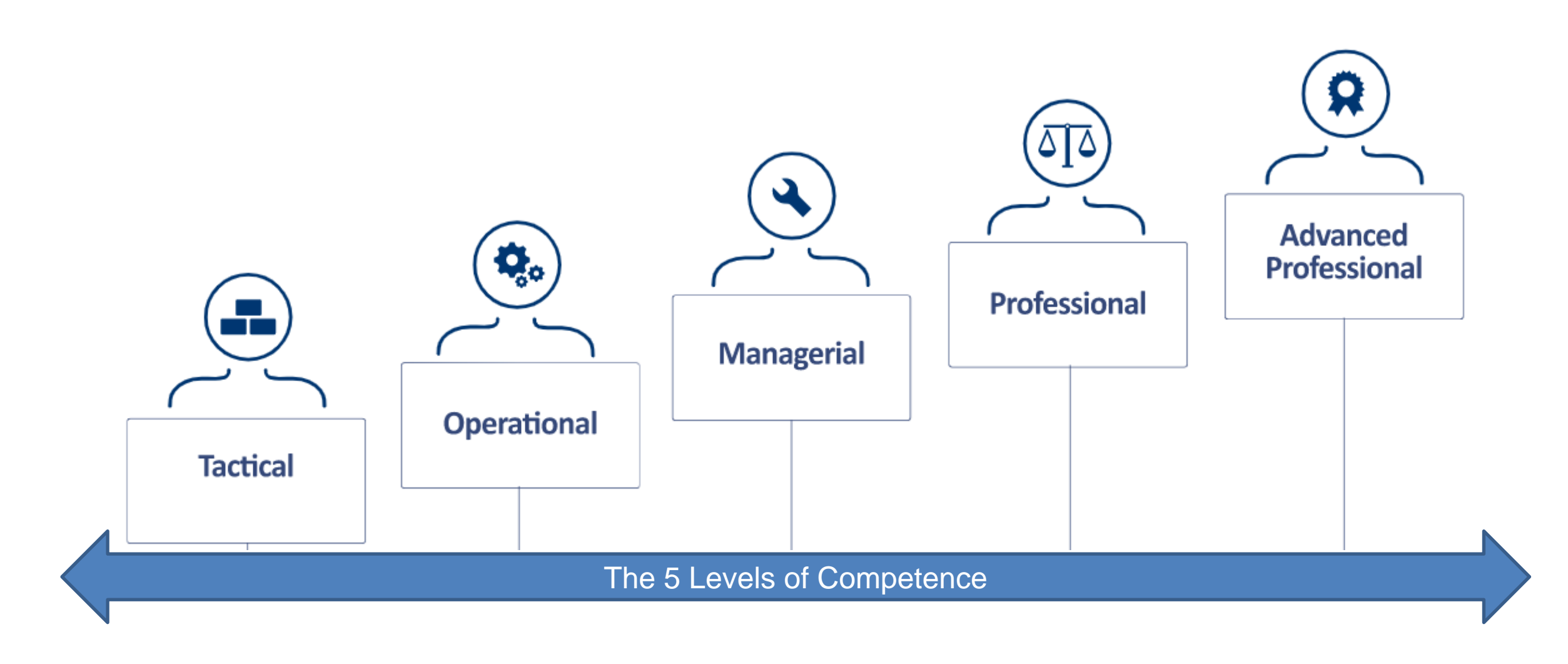

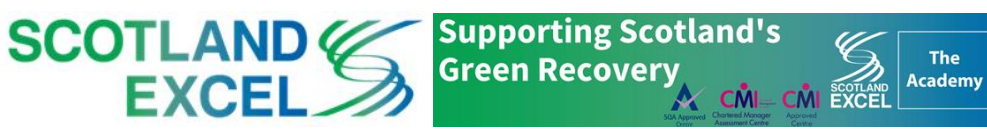

#### **Competency Level Definitions**

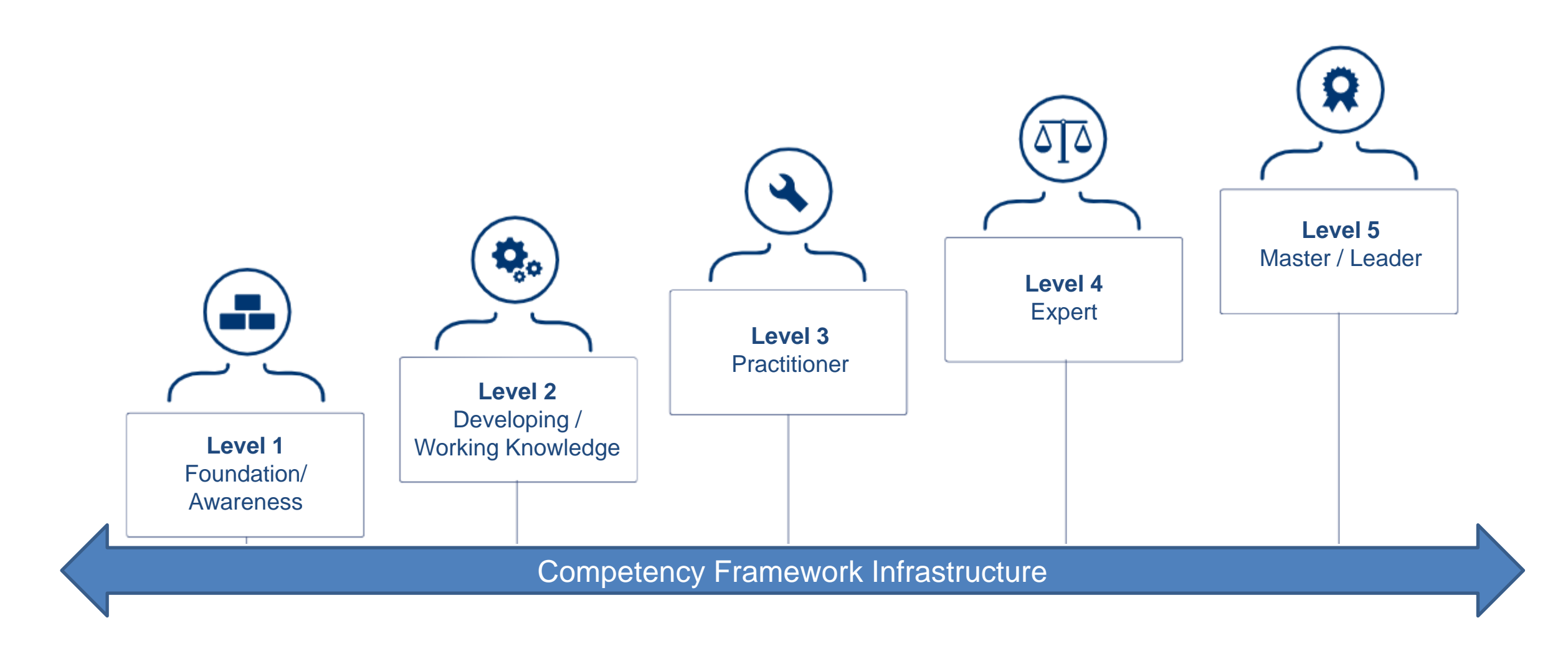

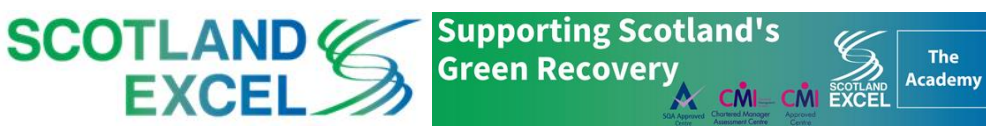

#### **The Academy Options**

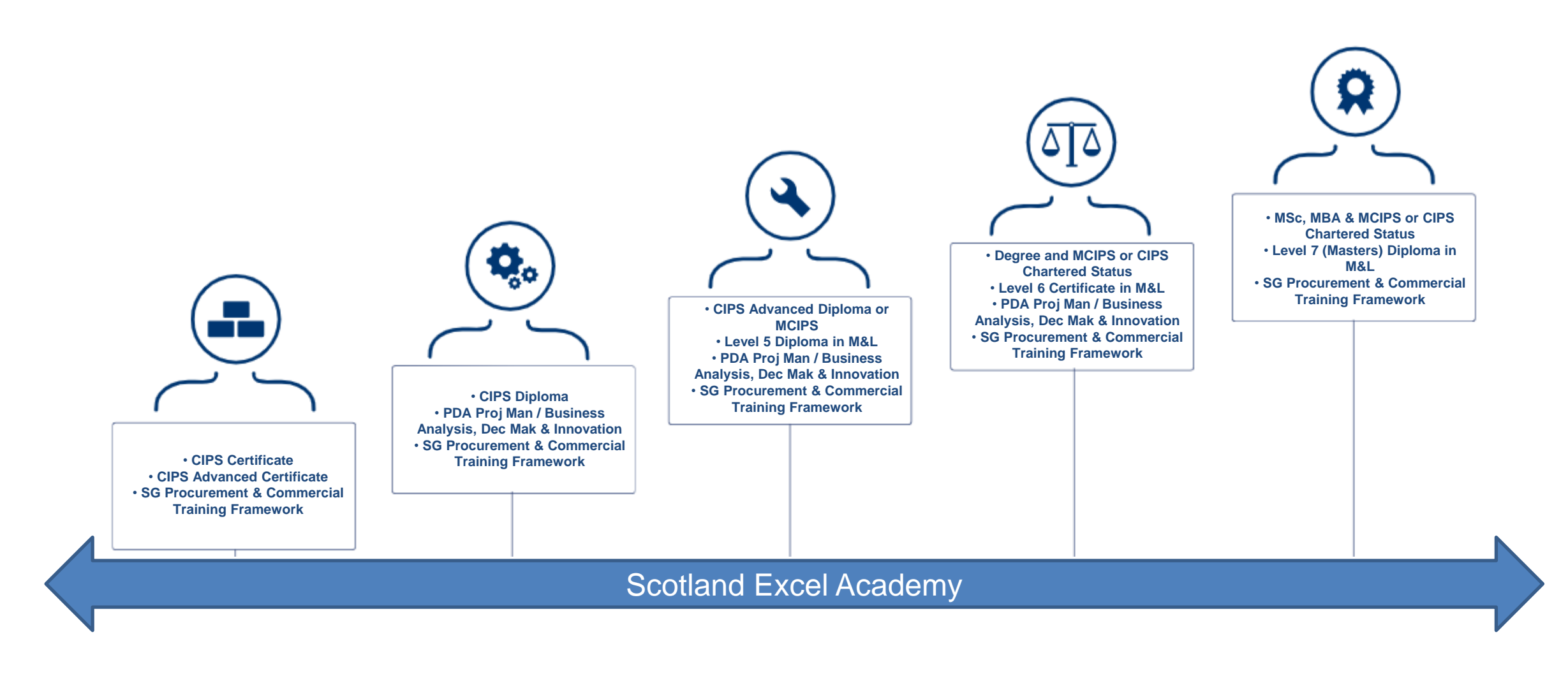

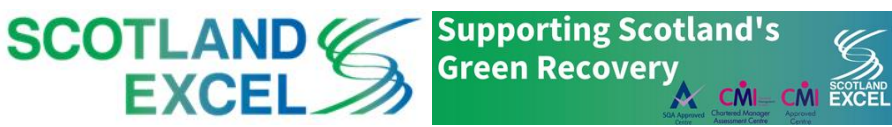

The

Academy

#### **The online process to complete**

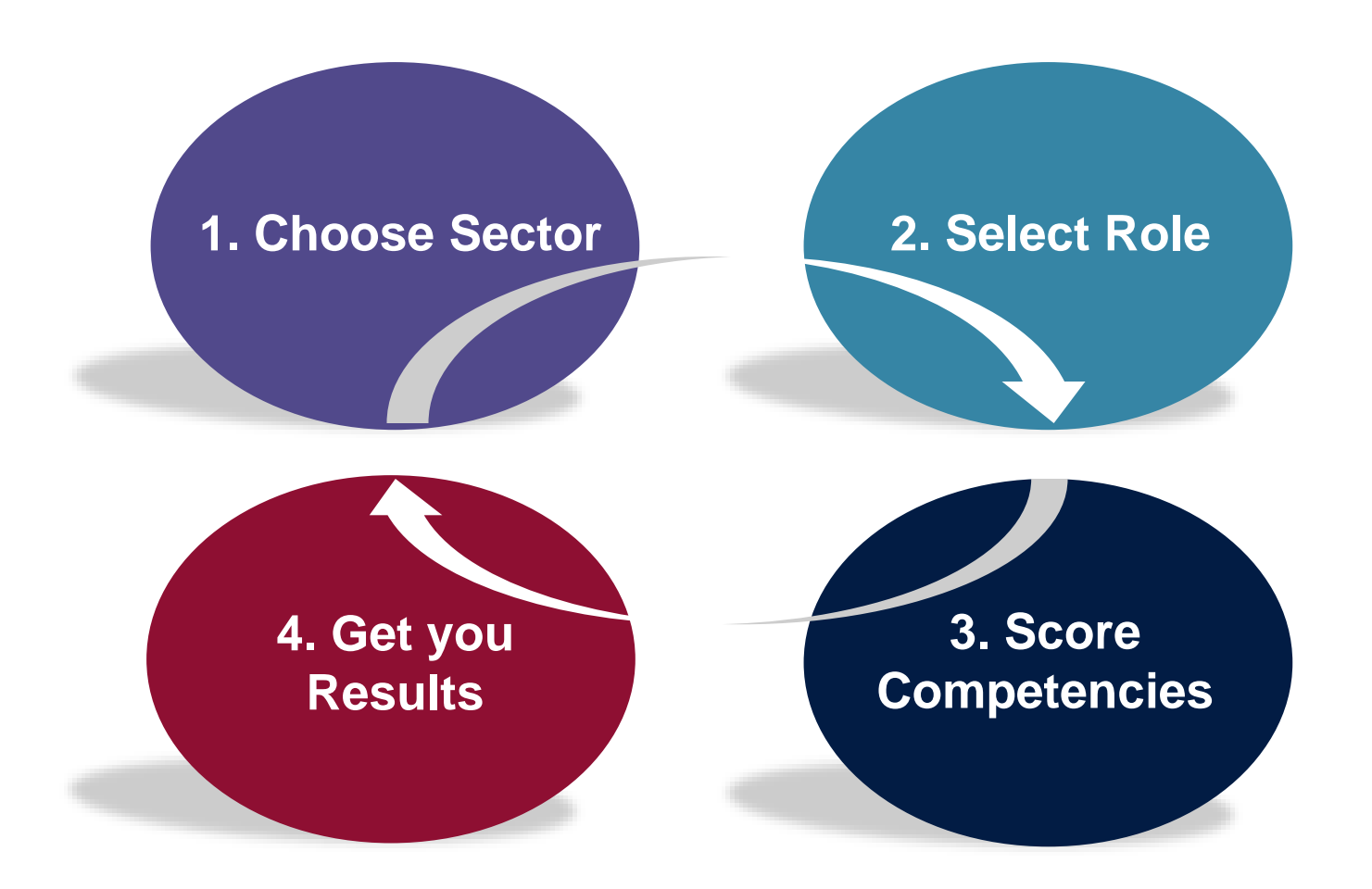

#### **Simple Self-Assessment**

- Using a job role
- Option to involve your manager
- Viewing your strengths and areas for development

**Supporting Scotland's** 

 $\mathcal{N}$  CM

**Academy** 

**Green Recovery** 

• Tracking your progress and exporting reports

**SCOTLAND** 

EXCE

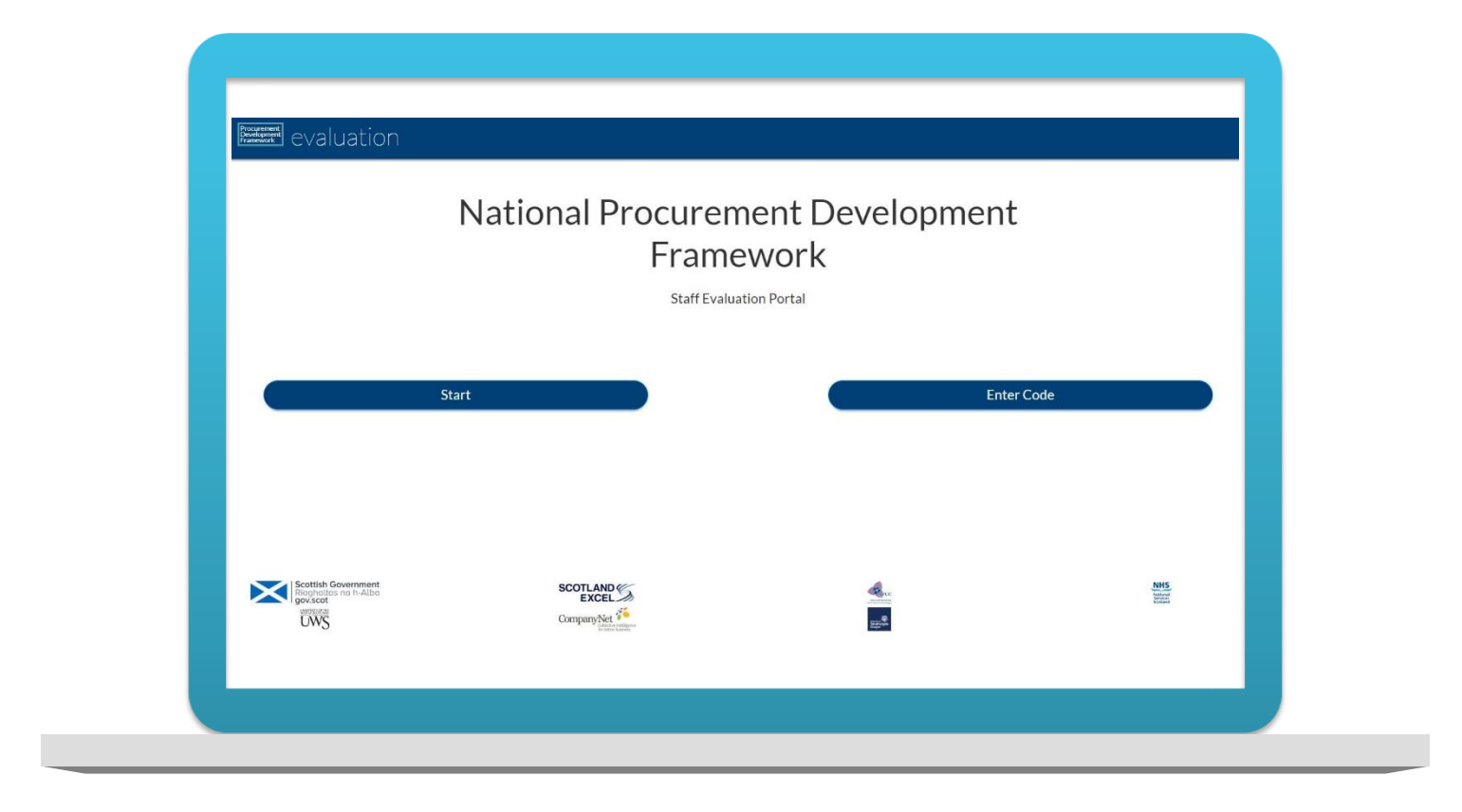

<https://scottishprocurementdevelopmentframework.azurewebsites.net/>

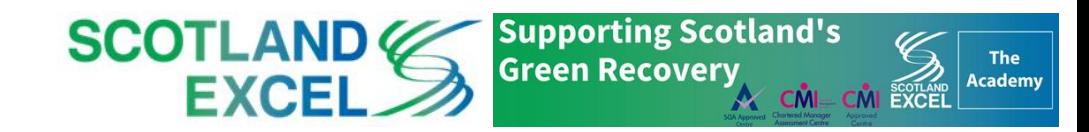

#### **Getting Started**

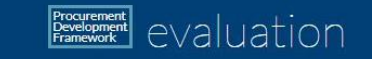

#### **National Procurement Development** Framework

**Staff Evaluation Portal** 

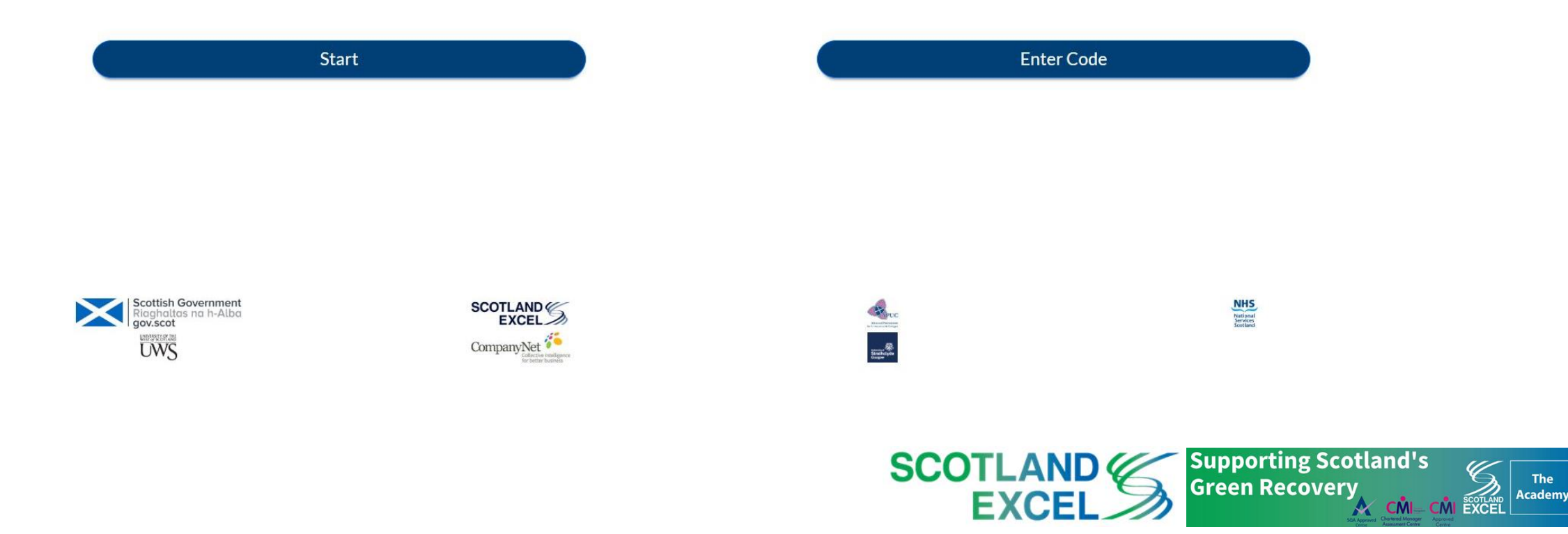

#### **1. Choose Sector**

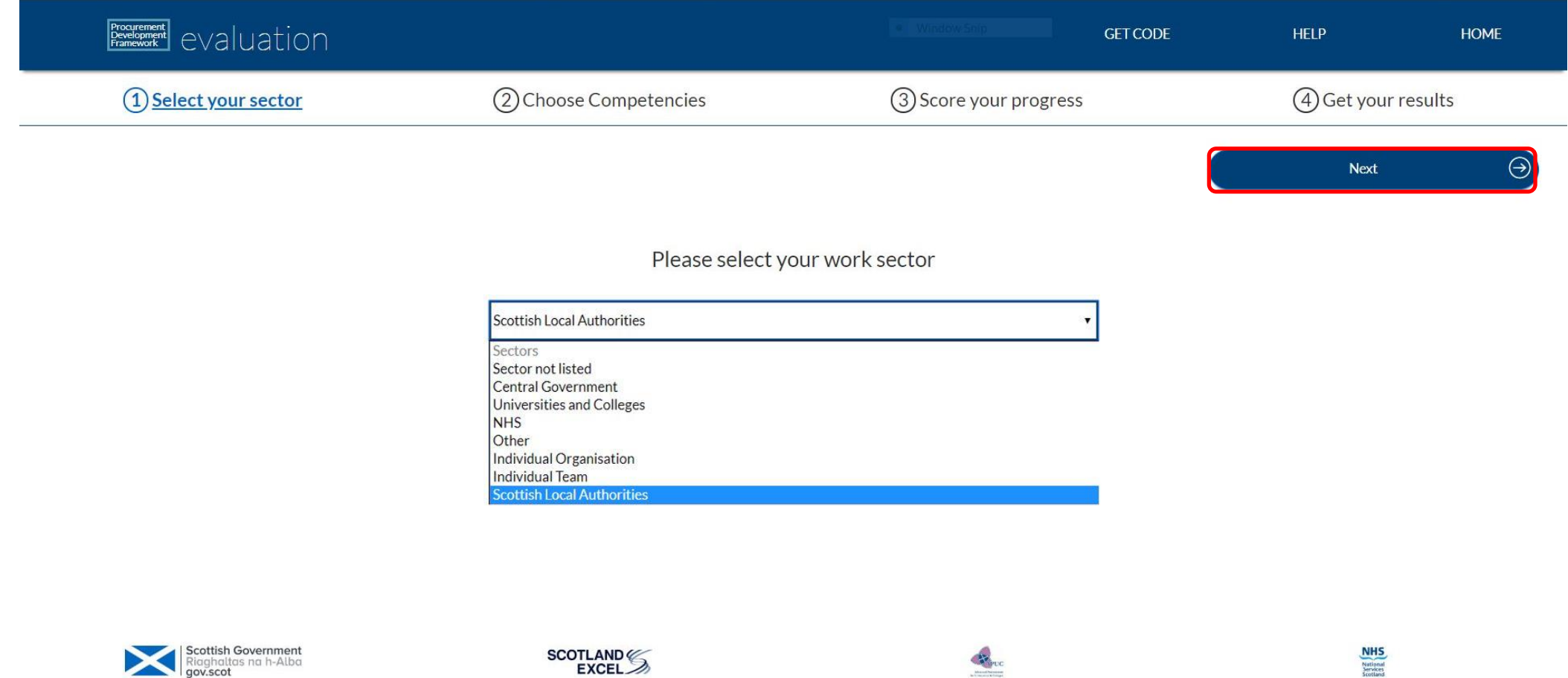

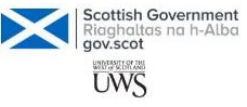

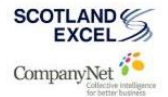

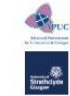

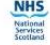

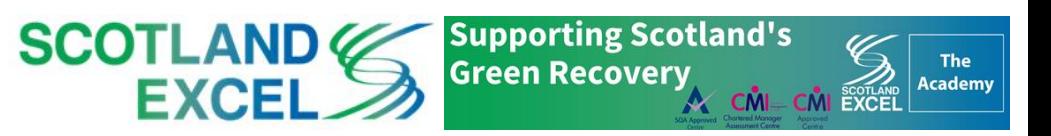

#### **1. Choose Sector**

| Procurement<br>Framework eValuation |                       | <b>GET CODE</b>        | <b>HOME</b><br><b>HELP</b> |
|-------------------------------------|-----------------------|------------------------|----------------------------|
| 1 Select your sector                | 2 Choose Competencies | 3) Score your progress | 4 Get your results         |
| $\epsilon$<br>Back to choose sector |                       |                        | <b>Next</b>                |

Please select your group

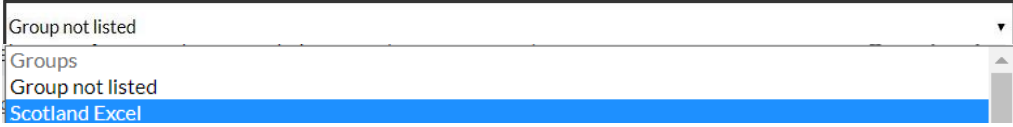

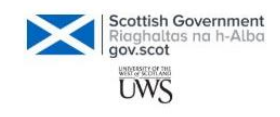

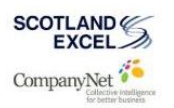

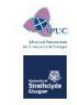

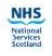

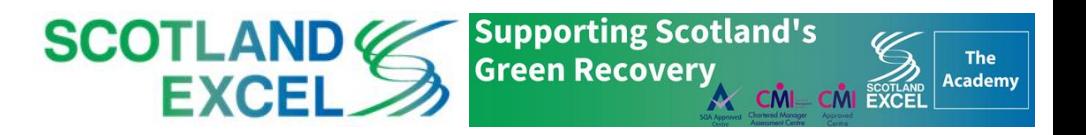

#### **2. Choose Competencies**

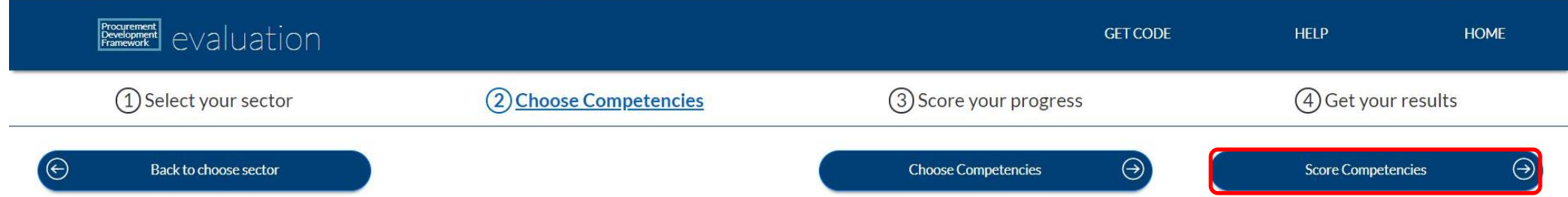

Please select your job role and click Score Competencies, if it is not listed please click Choose Competencies to select your competencies manually

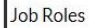

Scotland Excel: Assistant Procurement Specialist: -Scotland Excel: Category Manager: -Scotland Excel: Procurement Coordinator: -Scotland Excel: Senior Procurement Specialist: -Scotland Excel: Senior Procurement Specialist - Social Care: -

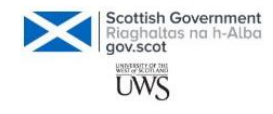

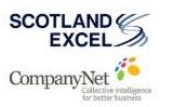

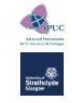

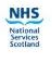

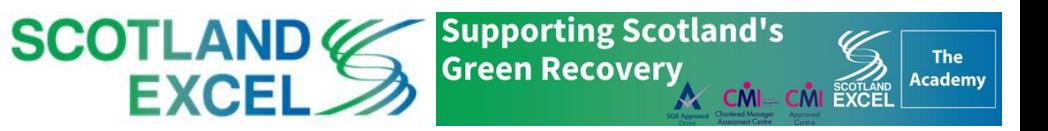

#### **3. Score Competencies**

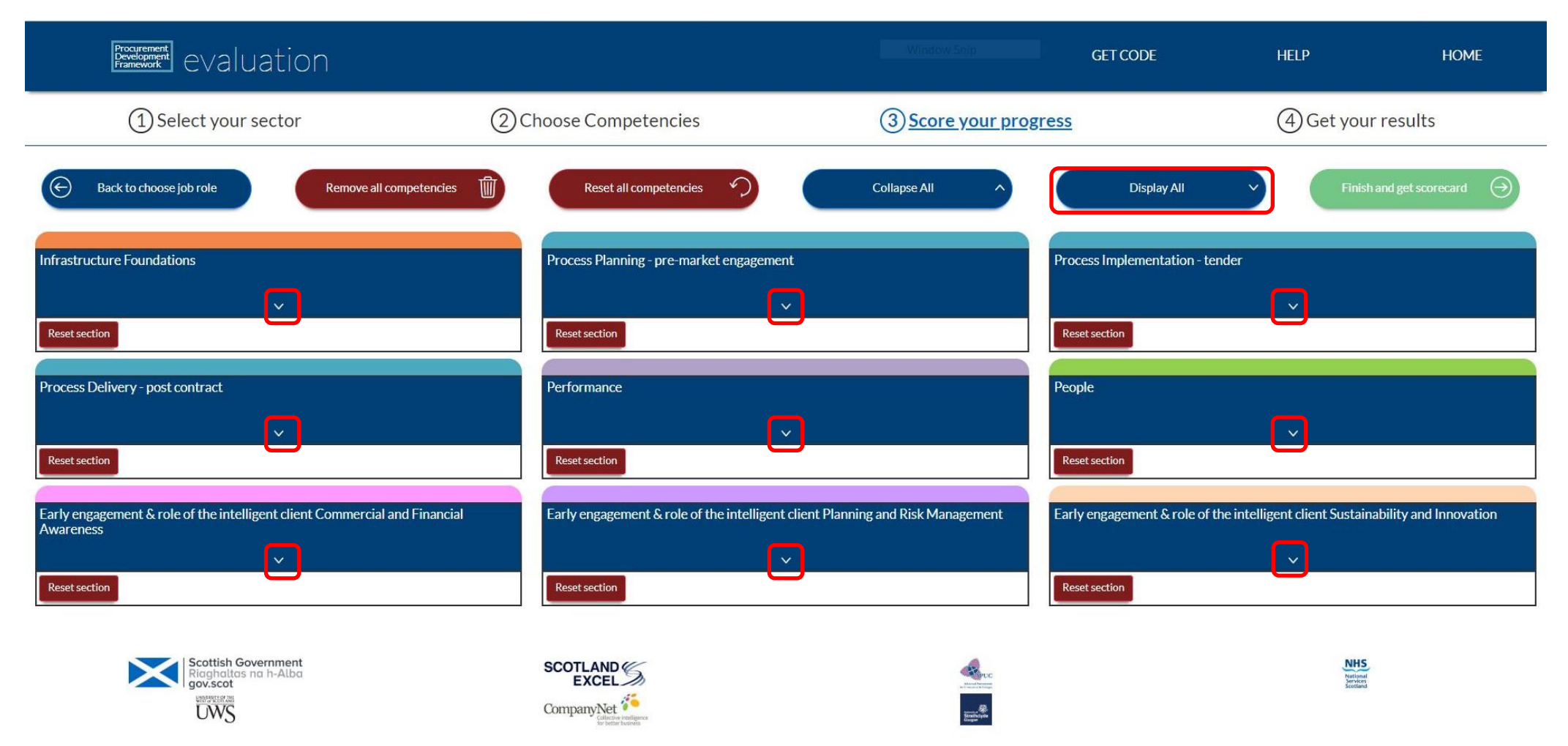

**Expand/collapse** each section using the arrow or click on **'Display All'** to expand all

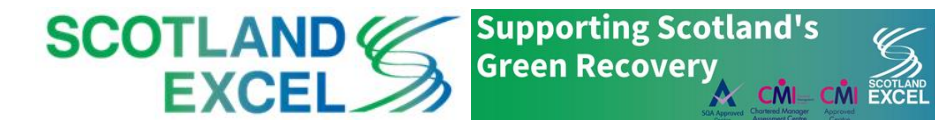

The Academy

#### **3. Score Competencies**

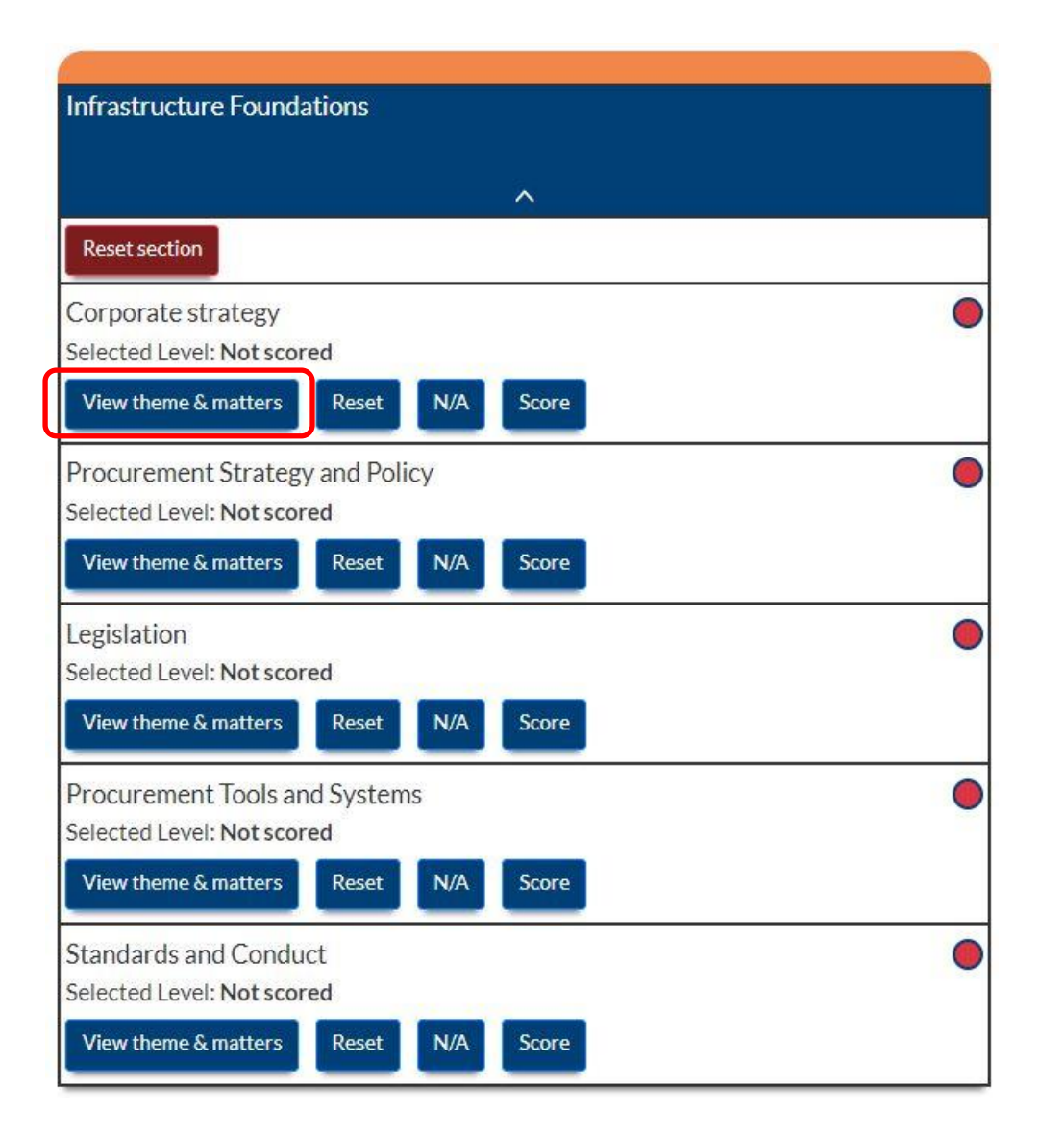

#### Click to view more detail of each competence to understand the **context within the framework**

Competency theme and why it matters

#### $\times$

#### Theme

Contributing to the development and implementation of organisational strategies. Doing so to ensure that the procurement function (and all supporting procurement and supply chain related projects) supports delivery of government, sector and/or organisational objectives and outcomes. Ensuring maximum added value by engaging stakeholders in the process, evaluating internal and external opportunities and challenges in achieving public value and commercially competitive outcomes.

#### Why it matters

Corporate strategy is critical, and ensuring that the procurement function directly contributes to and enables the furtherance of national objectives is key in demonstrating that the function impacts on the ultimate public value delivered to Scotland. Understanding where your role or project fits in helps to support effective prioritisation and can also help to provide motivation for those involved.

**SCOTLAND** 

EXCE

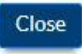

**Green Recovery** 

**Supporting Scotland's** 

**The** 

## **3. Score Competencies**

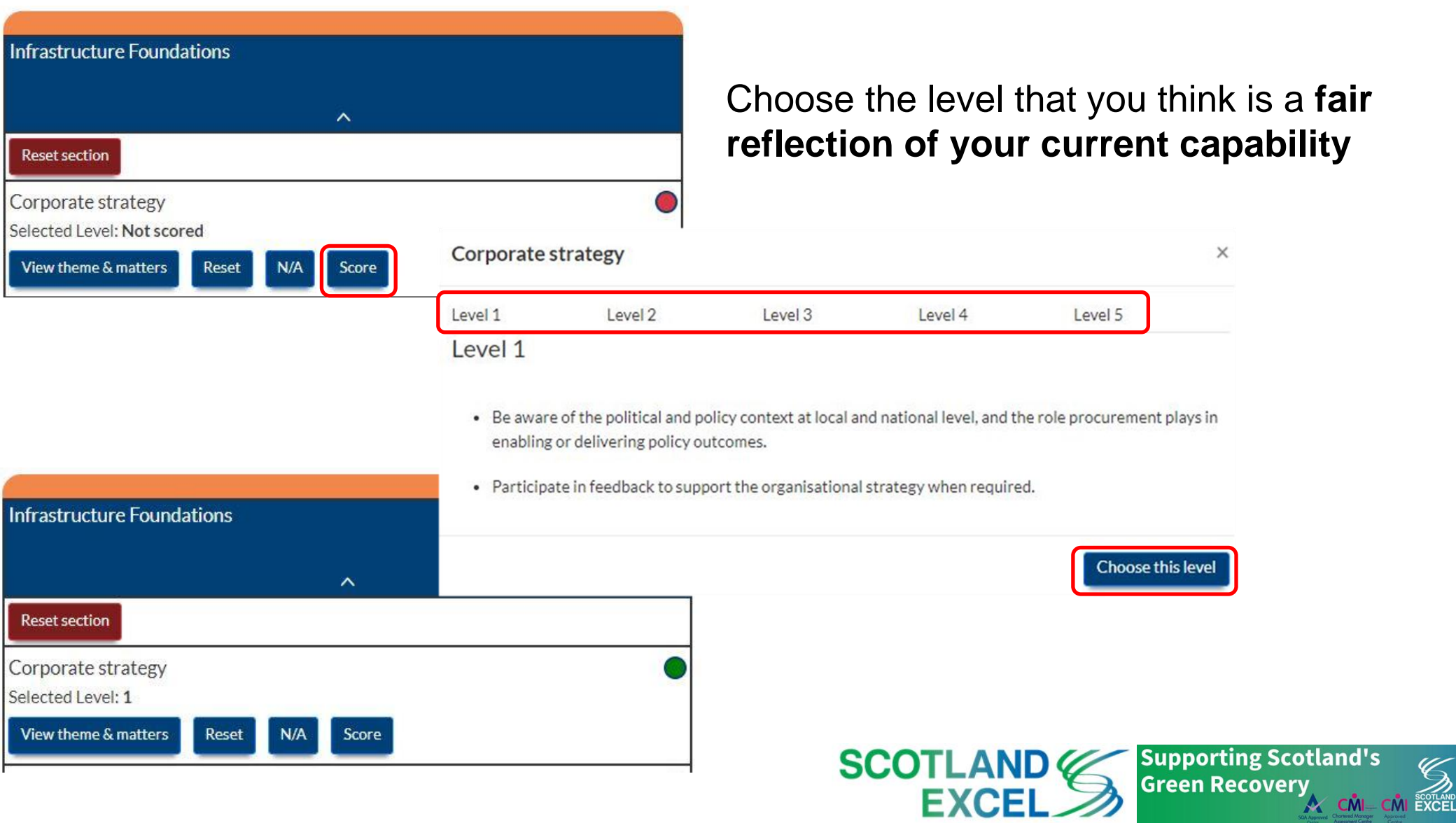

The<br>Academy

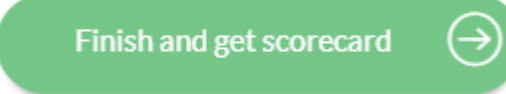

• This indicates you have **not scored** all competencies

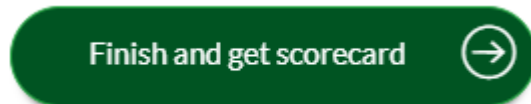

• Dark green indicates you have **completed**

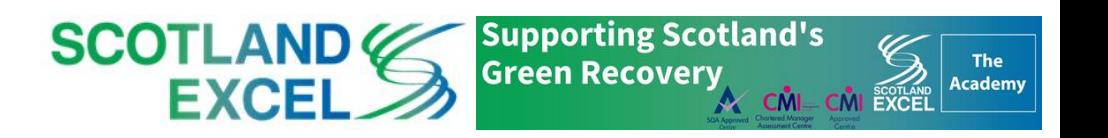

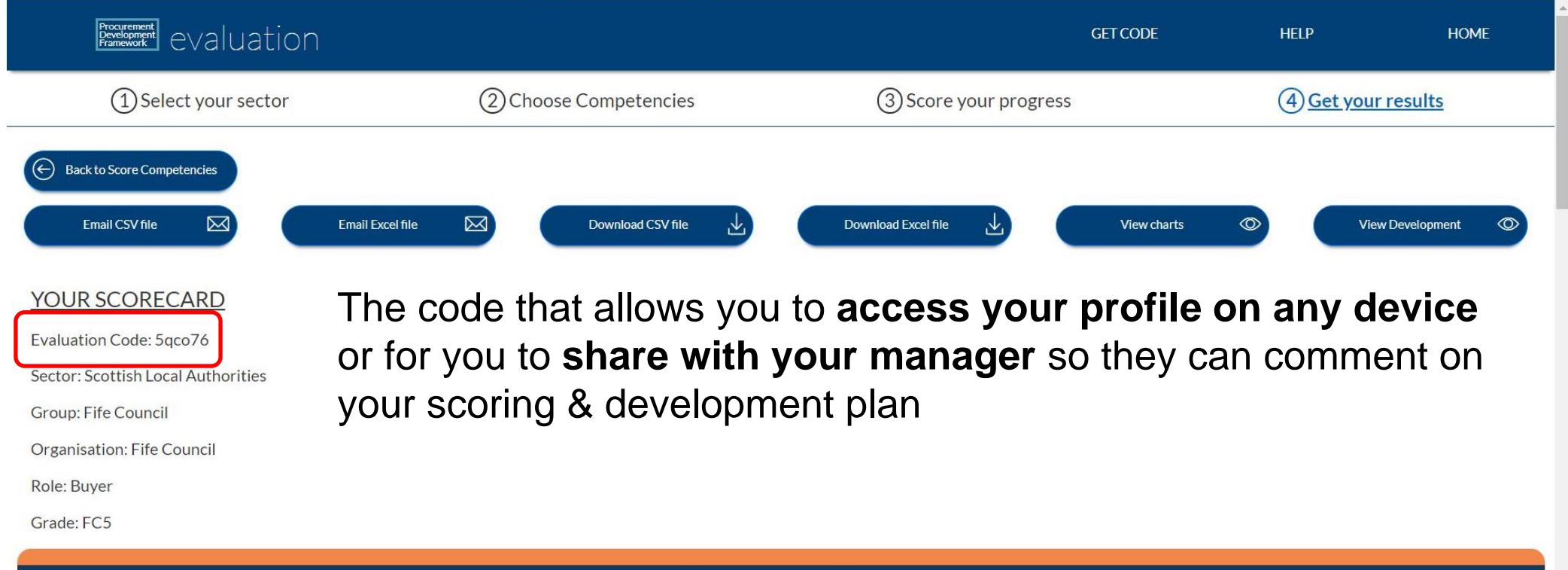

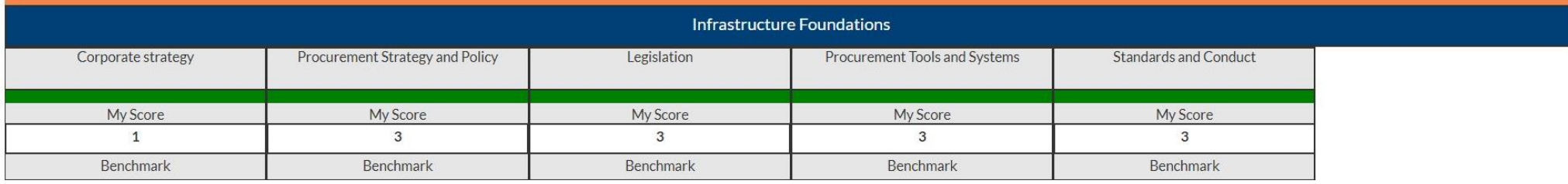

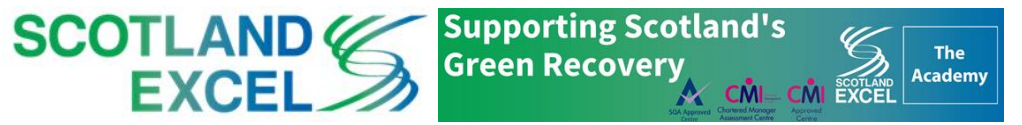

 $\blacktriangledown$ 

#### YOUR SCORECARD

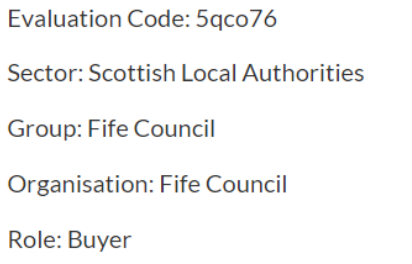

Grade: FC5

Your score is **benchmarked against your expected job role profile**, so you can assess your strengths and development areas

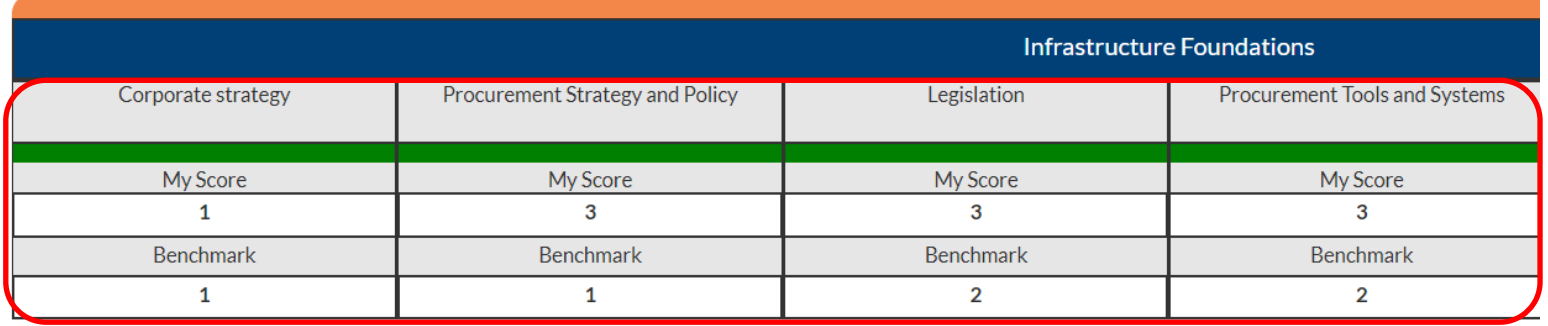

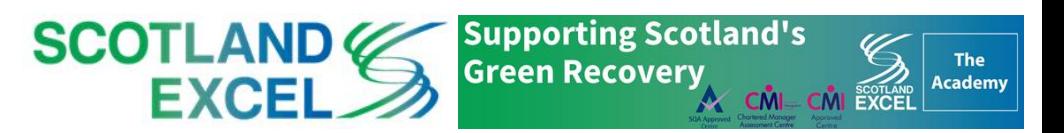

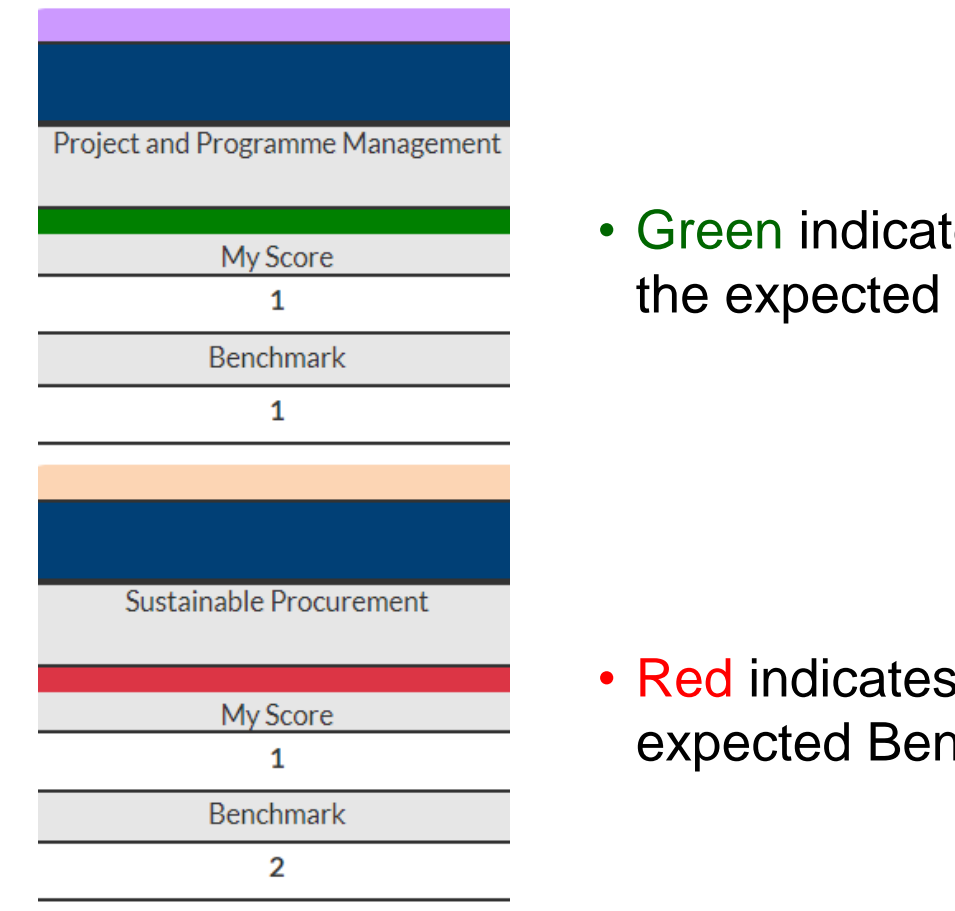

• Green indicates you have scored on or **above** the expected Benchmark

• Red indicates you have scored **below** the expected Benchmark

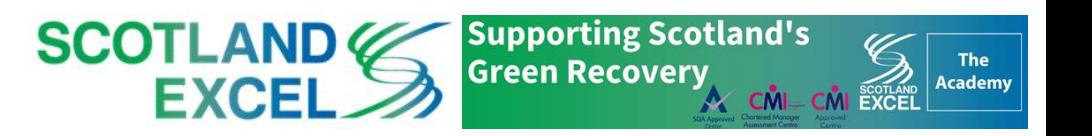

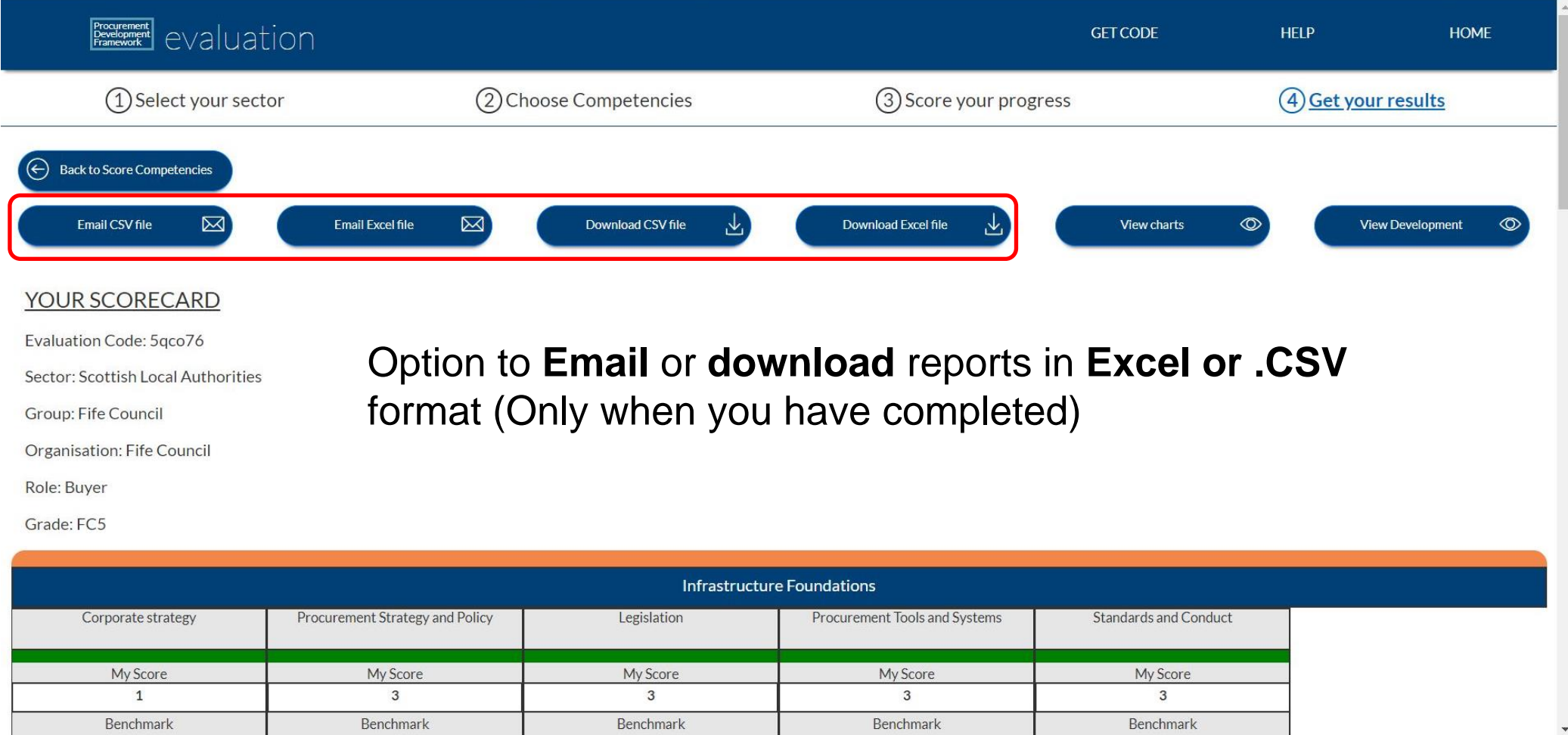

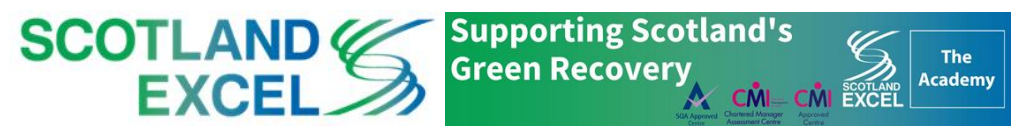

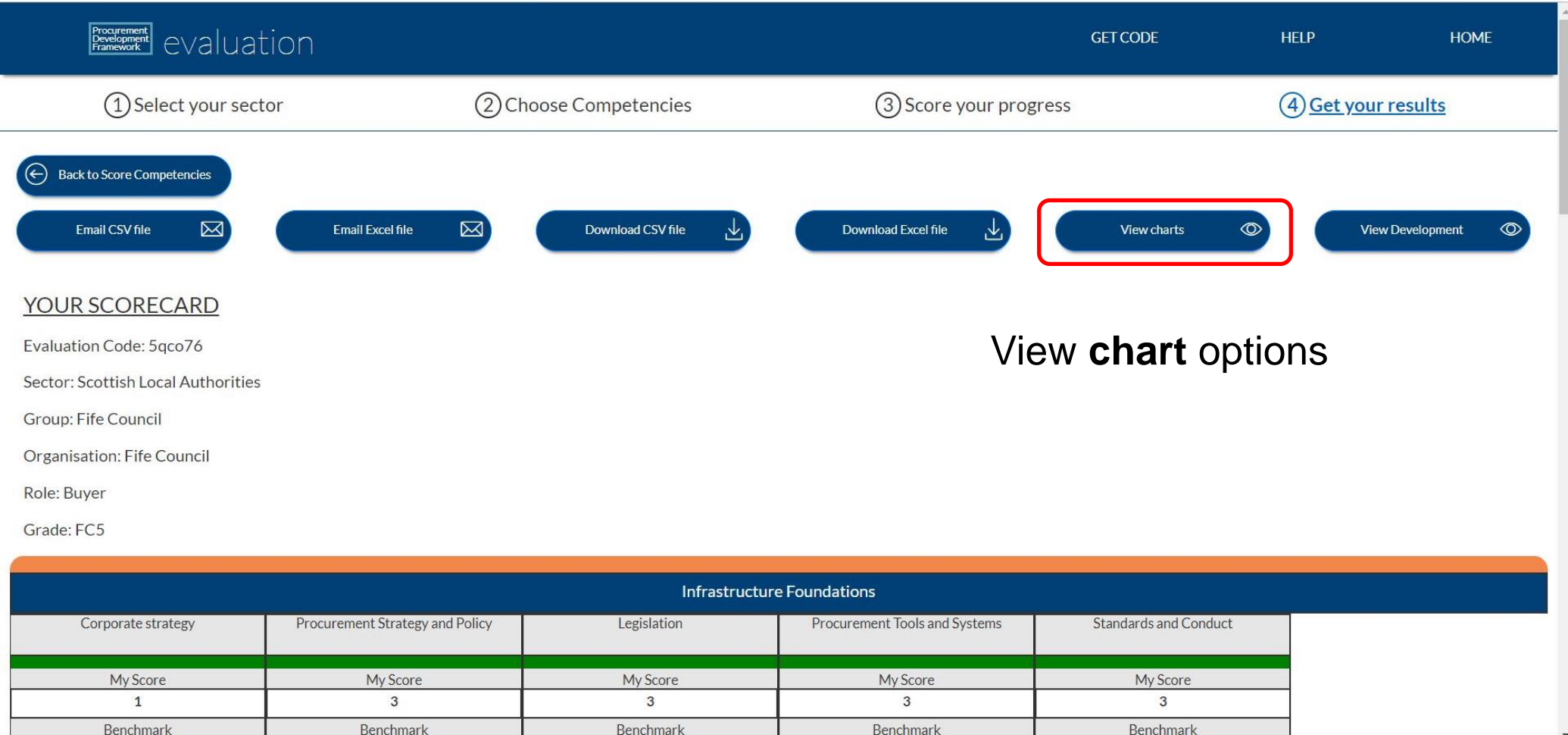

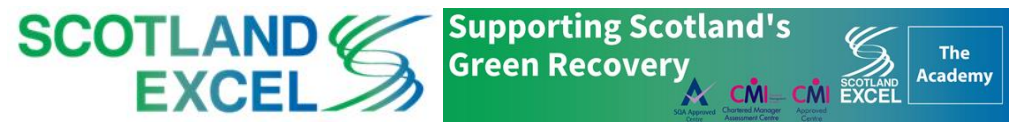

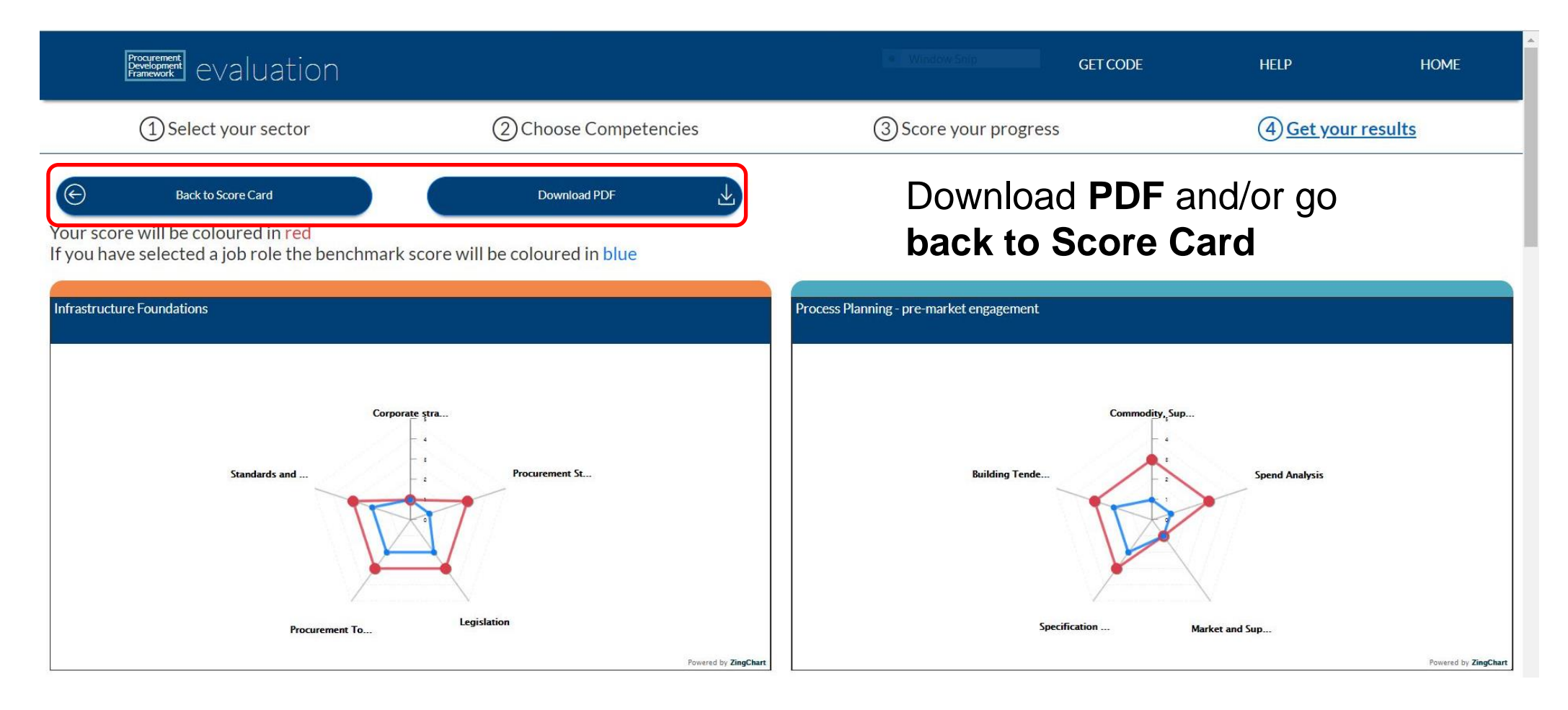

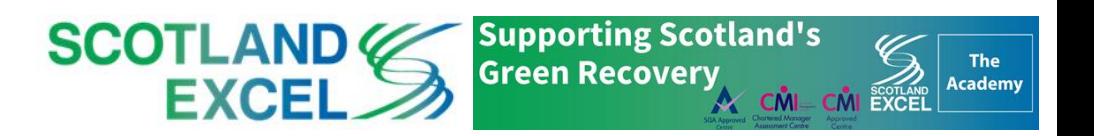

Benchmark

Benchmark

#### **4. Get your Results**

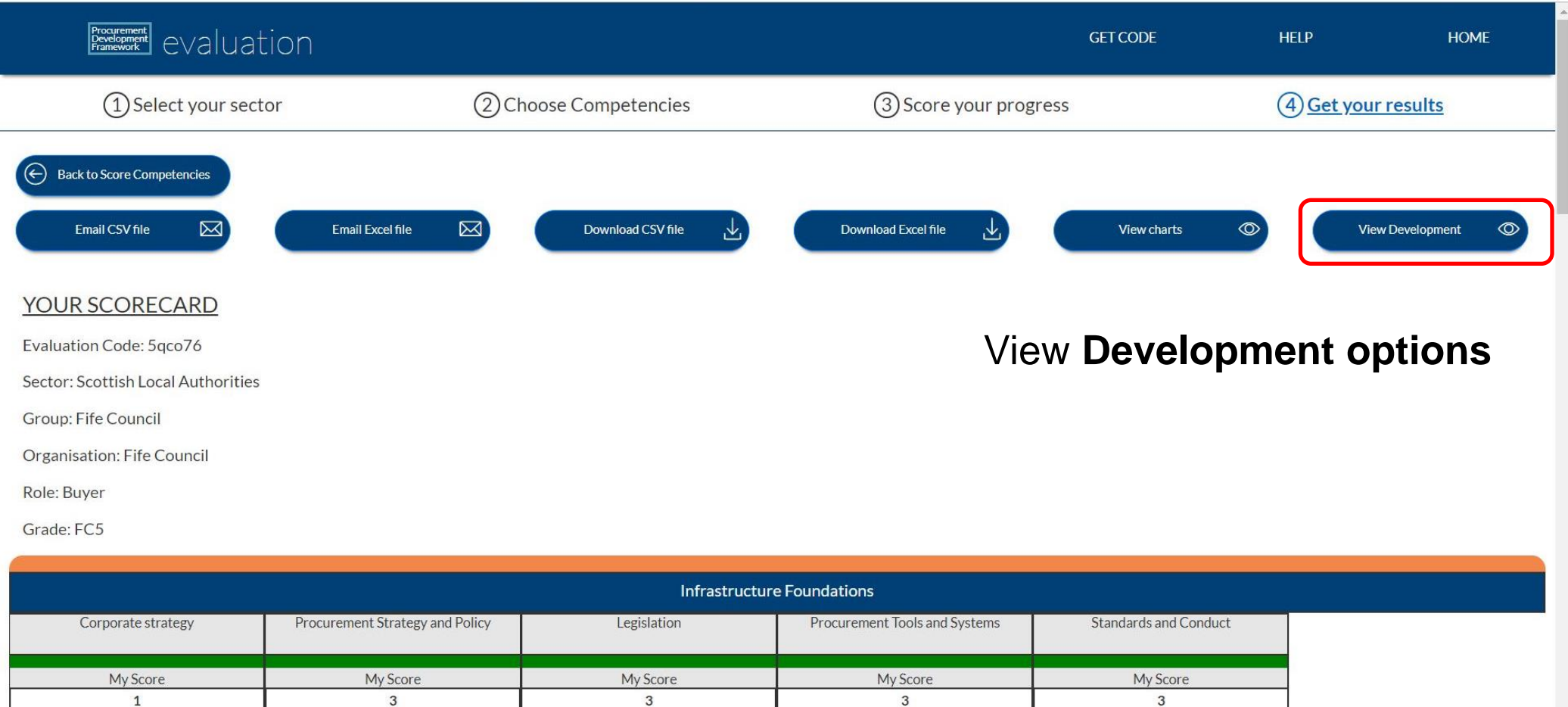

Benchmark

Benchmark

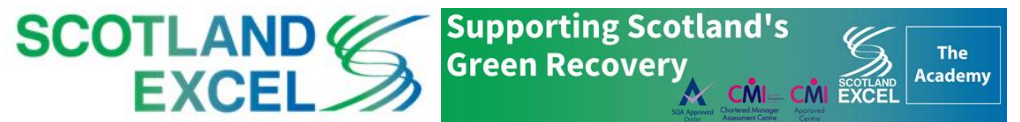

 $\blacktriangledown$ 

Benchmark

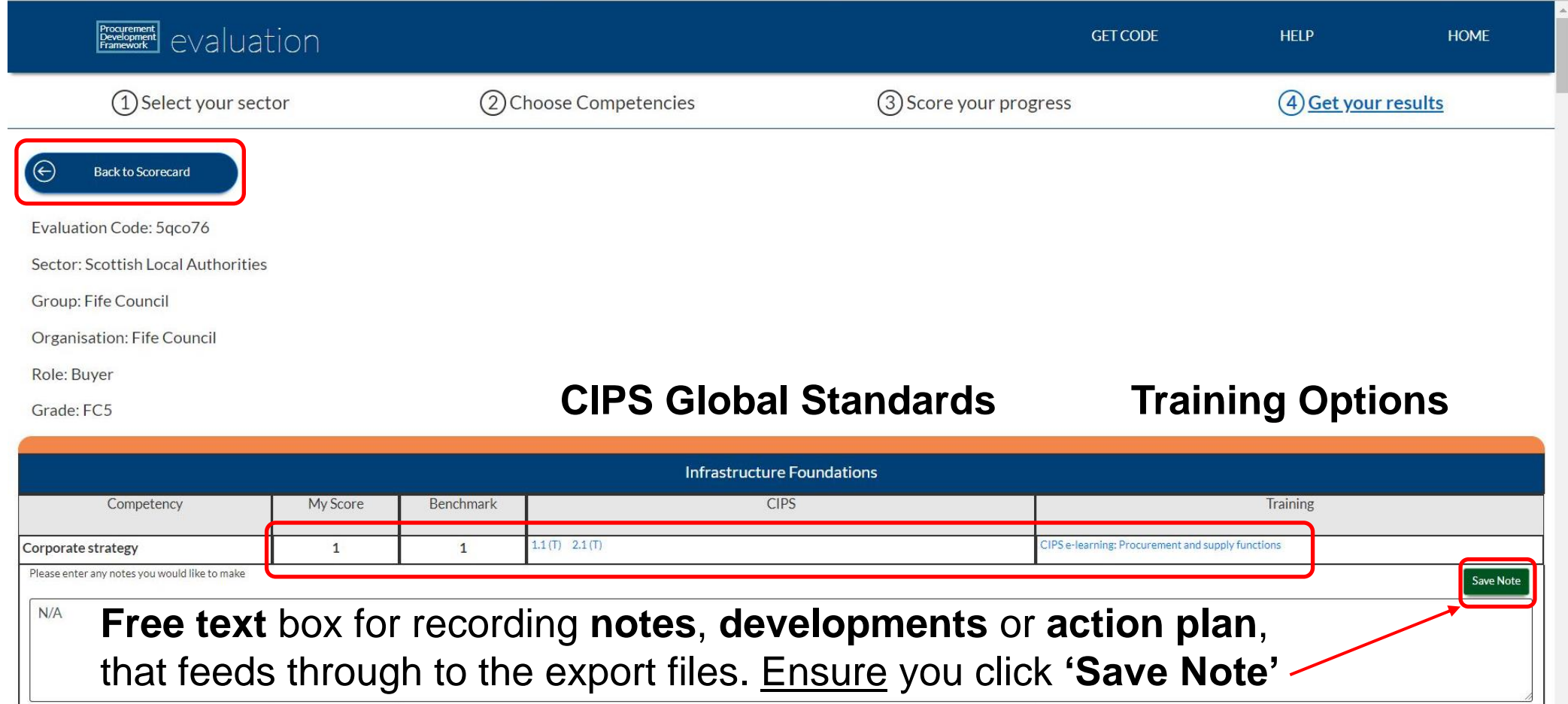

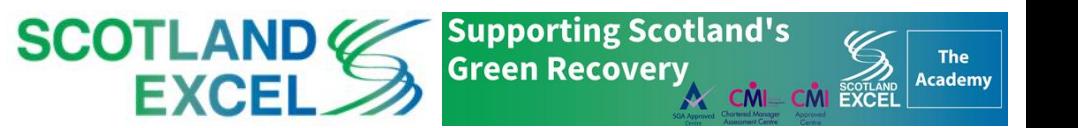

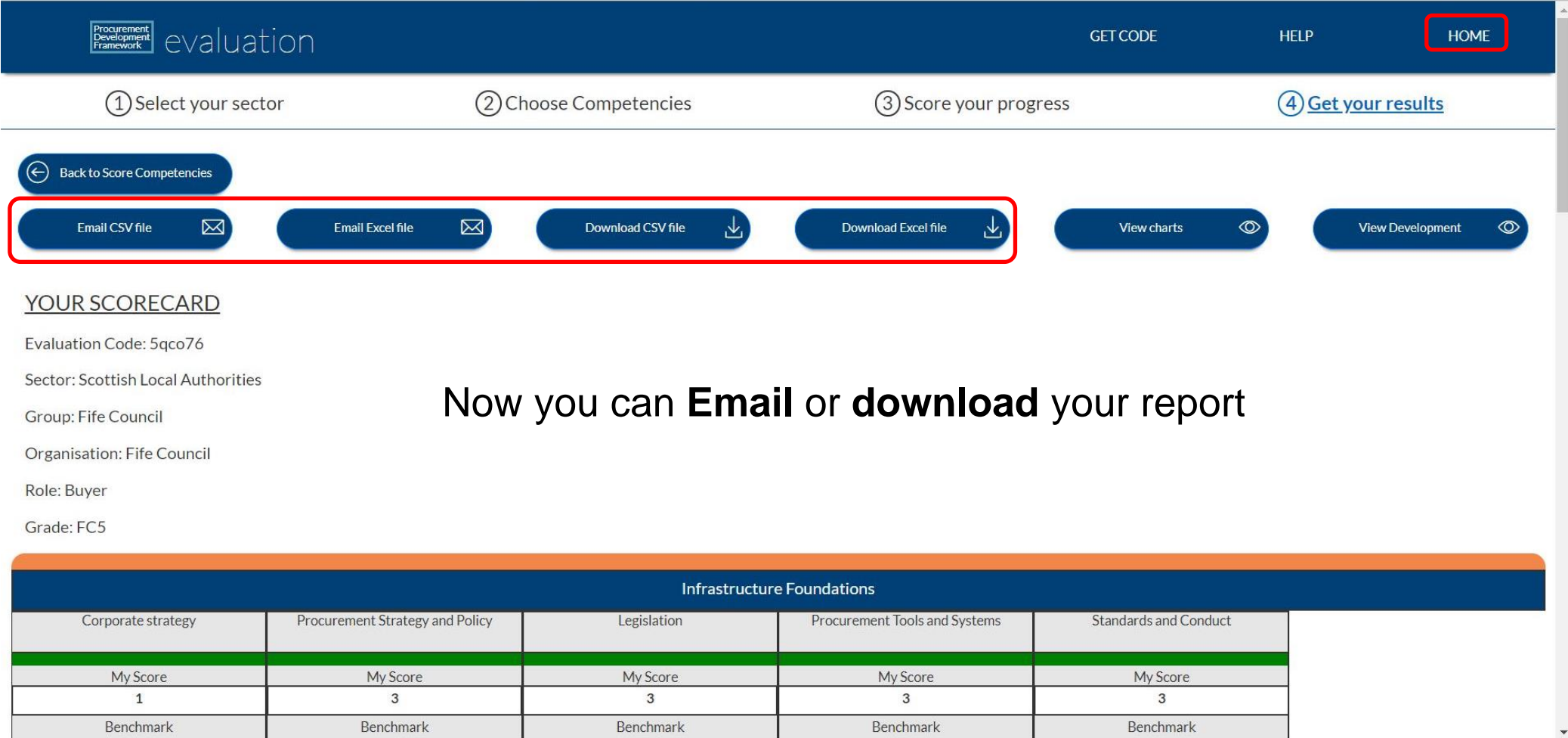

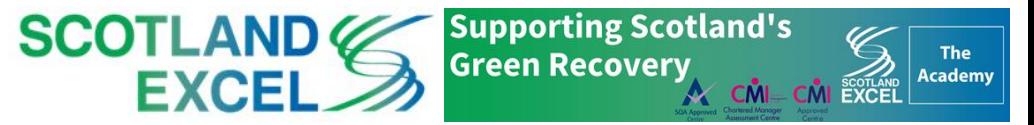

### **5. Restart/Resume/Access your Scorecard**

**Procurement** eValuation

#### **National Procurement Development** Framework

**Staff Evaluation Portal** 

#### **Restart**

Start a **new** self-assessment with a **newly allocated code**

**Note**: This option **leaves** all your scores and notes under the old code

#### Resume

**Continue** with your selfassessment under your **current code**

You can complete your assessment across devices and in **manageable chunks**, rather than all at once

#### **Enter Code**

You can **enter your code** to **access** your profile on **any device**

Or a **manager** you can enter the code to **view** and then **discuss** the self-assessment

You can make **comments** on their scoring and development plan in the free text box

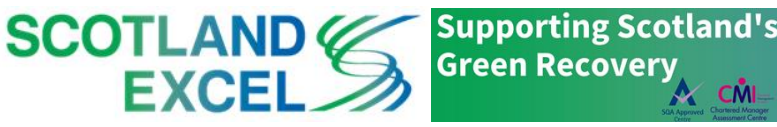

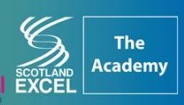

### **Knowledge Portal for Scotland Excel Staff**

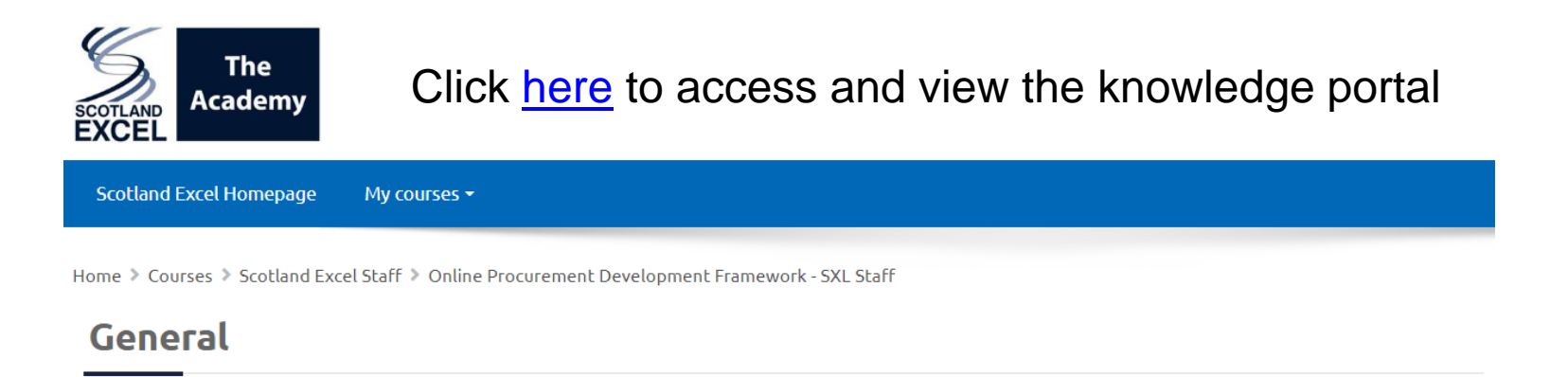

**Online Procurement Development Framework** 

Knowledge Portal for Scotland Excel Staff

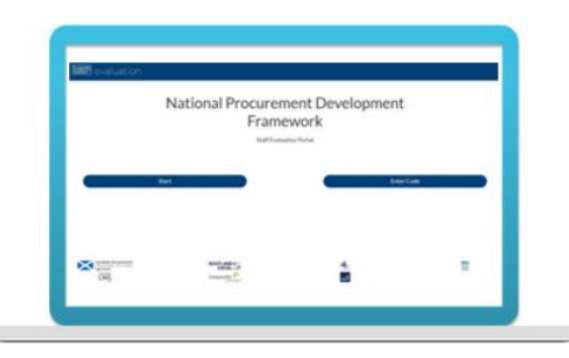

Knowledge portal to assist with the Online Procurement Development Framework completion.

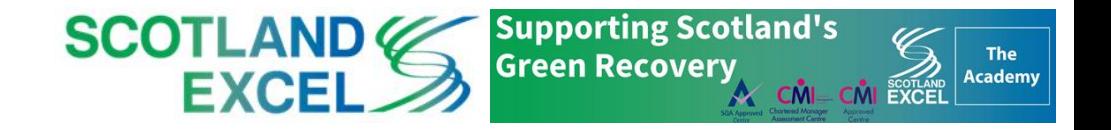

### **Summary**

- Benefits, Context & Competency Definitions
- The Online Procurement Development Framework:
	- 1. Choose Sector
	- 2. Choose Competencies
	- 3. Score Competencies
	- 4. Get your Results
	- 5. Restart/Resume/Access your Scorecard
- Knowledge Portal for Scotland Excel Staff

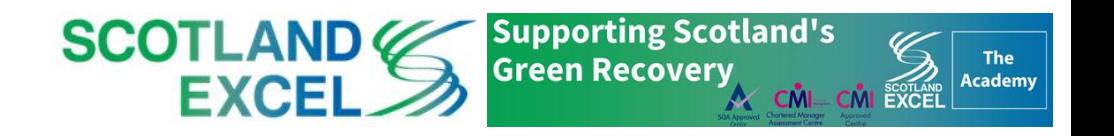

# Thank You

donnie.macrae@scotland-excel.org.uk

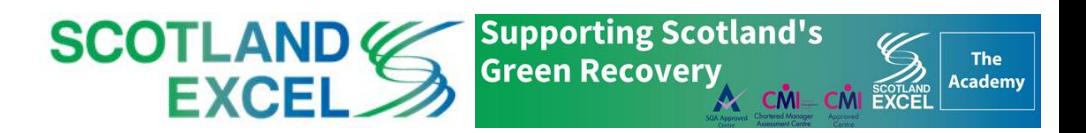